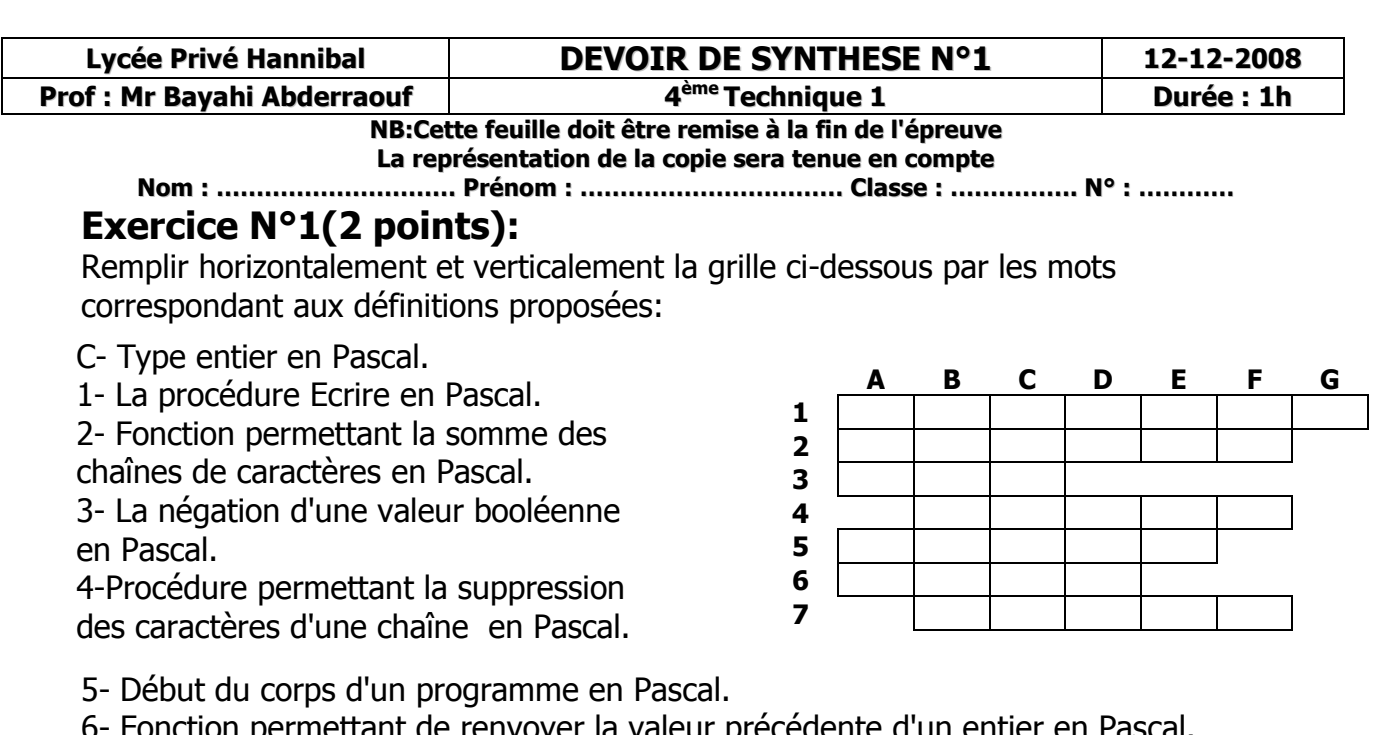

6- Fonction permettant de renvoyer la valeur précédente d'un entier en Pascal. 7- Fonction permettant la suppression de la partie décimale d'un nombre réel en pascal.

### **Exercice N°2(1,5 points):**

Soit la variable C de type réel contenant la valeur 14,365. Donner le résultat de l'affichage après l'exécution des instructions suivantes (pour schématiser un espace

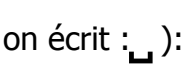

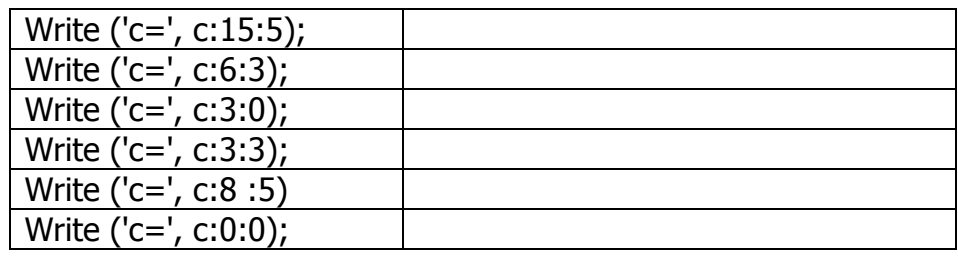

## **Exercice 3 : (4 points)**

Ecrire un programme pascal intitulé « **temperature** » qui permet de saisir un réel t puis afficher l'un des messages suivants :

Si t≤0 alors écrire « glace »

Si 0<t≤100 alors écrire «liquide »

Si t>100 alors écrire « gaz »

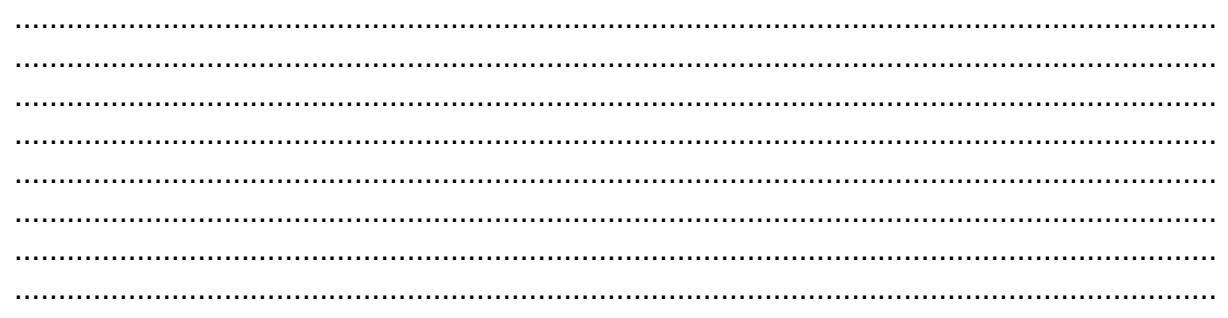

………………………………………………………………………………………………………………………… ………………………………………………………………………………………………………………………… ………………………………………………………………………………………………………………………… ………………………………………………………………………………………………………………………… ………………………………………………………………………………………………………………………… . The contract of the contract of the contract of the contract of the contract of the contract of the contract of the contract of the contract of the contract of the contract of the contract of the contract of the contrac ………………………………………………………………………………………………………………………… ………………………………………………………………………………………………………………………… ………………………………………………………………………………………………………………………… ………………………………………………………………………………………………………………………… ………………………………………………………………………………………………………………………… ………………………………………………………………………………………………………………………… …………………………………………………………………………………………………………………………

# **Exercice4 (12,5 points):**

Ecrire une analyse, un algorithme du problème intitulé *"second\_degre "second\_degre second\_degre"* permettant de résoudre une équation du second degré de la forme  $ax^2 + bx + c = 0$  dans l'ensemble IR en suivant la démarche suivante

- Saisir 3 réels a, b et c
- $Si$  a=0 alors
	- $\div$  Si b=0 alors
		- $\checkmark$  Si c=0 alors écrire ("l'équation a pour solution tout IR")
		- $\checkmark$  Sinon écrire ("il n'y a pas de solutions")
	- Si b≠0 alors écrire ("la solution est",-c/b)
- Si a≠0 alors
	- Calculer ∆=b<sup>2</sup> -4ac
	- Si ∆<0 alors écrire ("il n'y a pas de solutions")
	- ❖ Sinon
		- Si ∆=0 alors ("écrire la solution est",-b/2a)
		- $\checkmark$  Sinon
			- **Ecrire ("la première solution est",**  $(-b \sqrt{\Delta})$   $\begin{pmatrix} 2 \\ 2a \end{pmatrix}$
			- **Ecrire ("la deuxième solution est",**  $(-b + \sqrt{\Delta})$  )

#### **NB:**

- Le signe ∆ n'existe pas en pascal, il faut utiliser à sa place une variable nommée *"delta"*
- Utiliser le formatage des réels lors de l'affichage des solutions (6 caractères dont 2 sont après la virgule)

#### **Exemple :**

 $2x^2 + 5x - 3 = 0 \Rightarrow$  delta=49=> on affiche alors :

« La première solution est 0,5 »

« La deuxième solution est -3 »

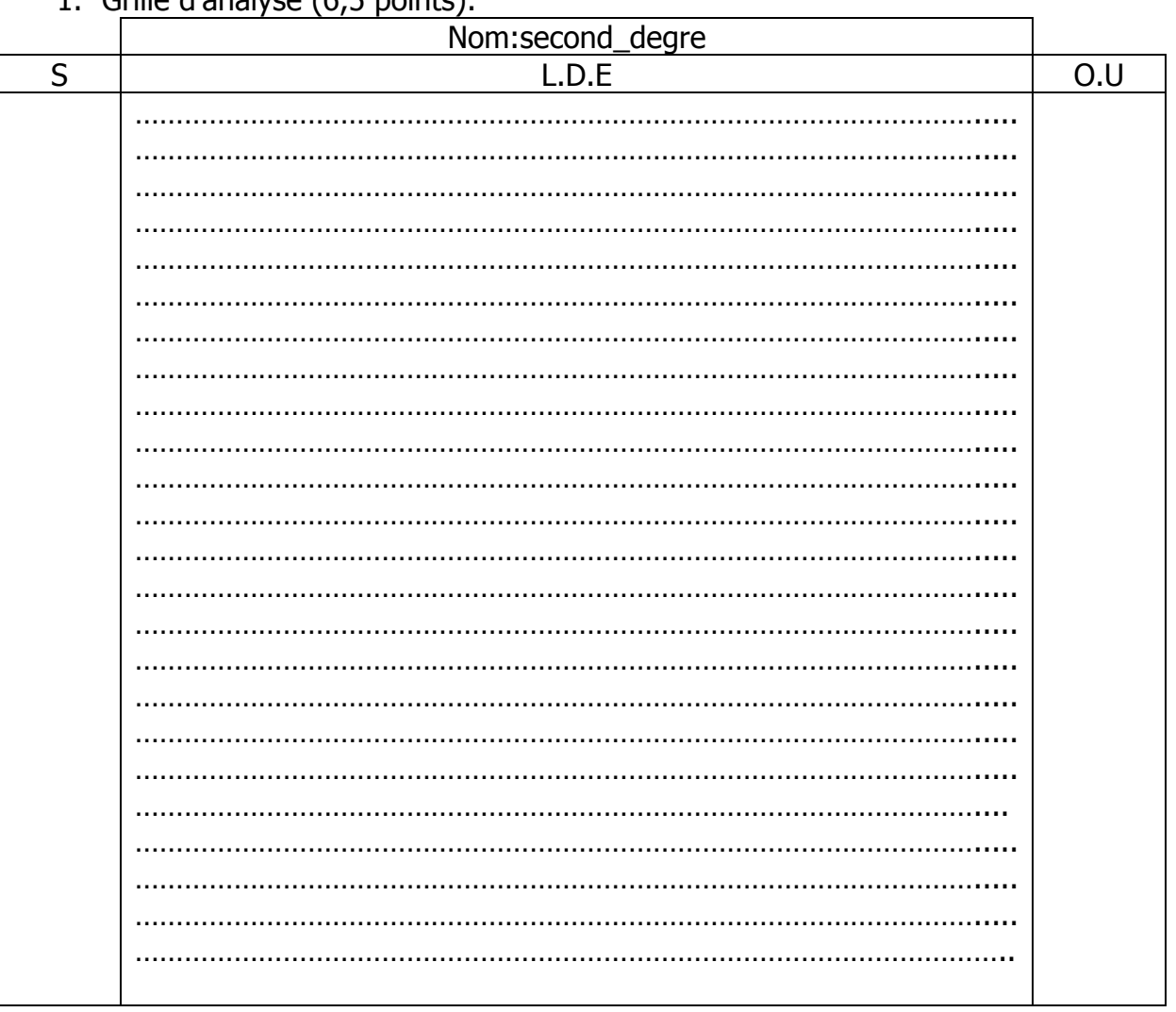

#### 1 Grille d'analyce  $(6, 5 \text{ mointe})$

#### 2. Tableau de déclaration des objets (1 pt):

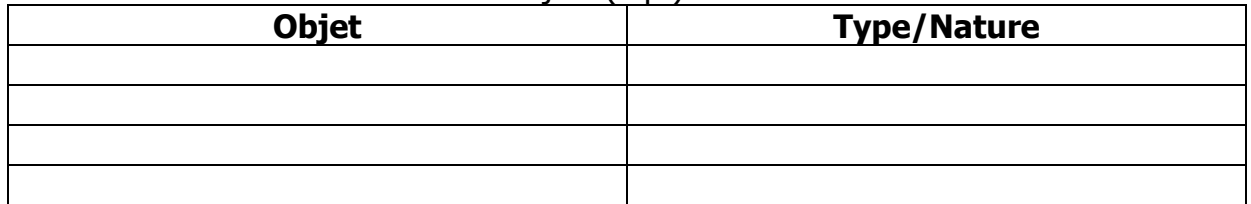

#### 3. Algorithme (4 points):

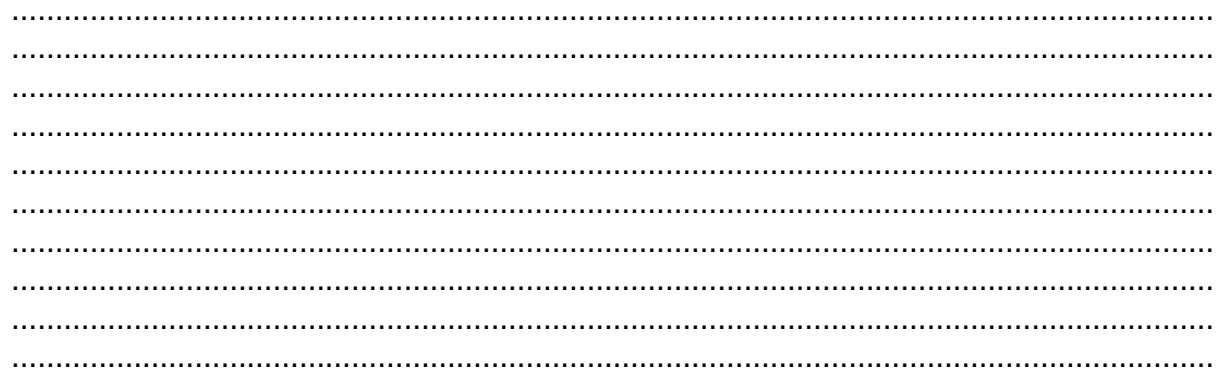

 $-3/4-$ 

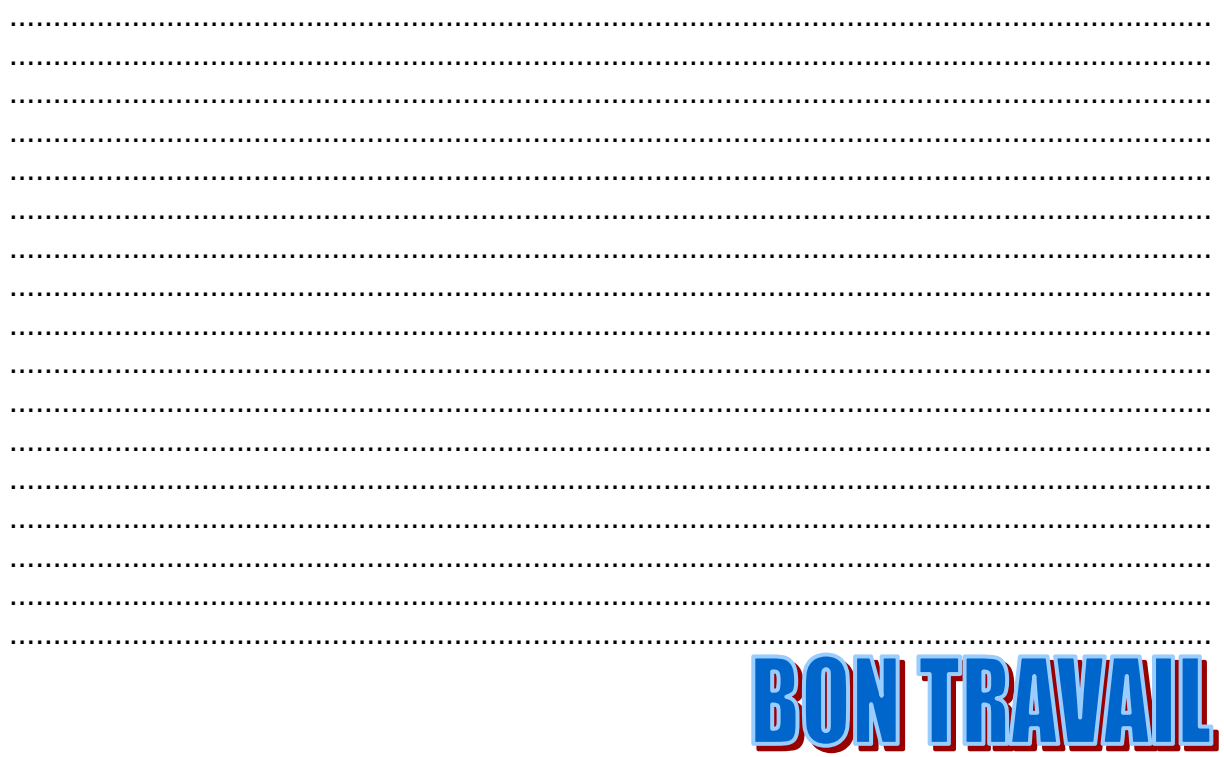